## Package 'shinyTime'

October 14, 2022

<span id="page-0-0"></span>Type Package

Title A Time Input Widget for Shiny

Version 1.0.3

Description Provides a time input widget for Shiny. This widget allows intuitive time input in the '[hh]:[mm]:[ss]' or '[hh]:[mm]' (24H) format by using a separate numeric input for each time component. The interface with R uses date-time objects. See the project page for more information and examples.

License GPL-3 | file LICENSE

Imports htmltools, shiny

URL <https://burgerga.github.io/shinyTime/>,

<https://github.com/burgerga/shinyTime>

BugReports <https://github.com/burgerga/shinyTime/issues>

RoxygenNote 7.2.1 Encoding UTF-8 Language en-US **Suggests** test that  $(>= 2.1.0)$ , spelling, hms NeedsCompilation no Author Gerhard Burger [aut, cre] (<<https://orcid.org/0000-0003-1062-5576>>) Maintainer Gerhard Burger <br/>burger.ga@gmail.com> Repository CRAN Date/Publication 2022-08-19 21:30:02 UTC

### R topics documented:

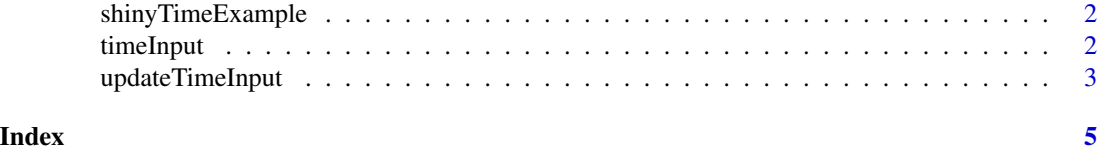

<span id="page-1-2"></span><span id="page-1-0"></span>shinyTimeExample *Show the shinyTime example app*

#### Description

Run a simple shiny app demonstrating the shinyTime functionality.

#### Usage

```
shinyTimeExample()
```
#### See Also

Other shinyTime functions: [timeInput\(](#page-1-1)), [updateTimeInput\(](#page-2-1))

<span id="page-1-1"></span>timeInput *Create a time input*

#### Description

Creates a time widget that consists of separate numeric inputs for the hours, minutes, and seconds. The input and output values of the time widget are instances of [DateTimeClasses](#page-0-0), these can be converted to and from character strings with [strptime](#page-0-0) and [strftime](#page-0-0). Additionally, the input can be specified as a character string in the 'hh:mm:ss' format or an [hms](#page-0-0) class. For a simple example app see [shinyTimeExample](#page-1-2).

#### Usage

```
timeInput(inputId, label, value = NULL, seconds = TRUE, minute.steps = NULL)
```
#### Arguments

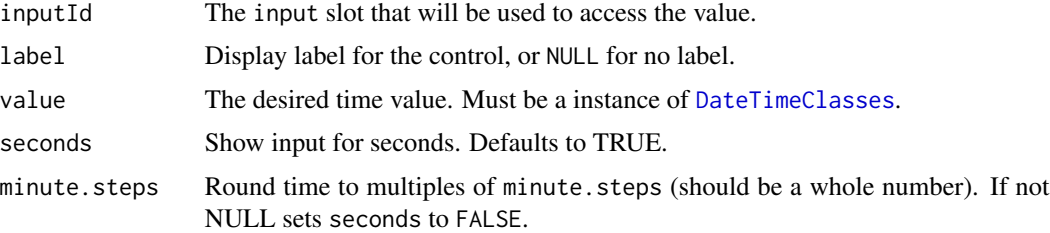

#### Value

Returns a POSIXlt object, which can be converted to a POSIXct object with as.POSIXct for more efficient storage.

#### <span id="page-2-0"></span>updateTimeInput 3

#### See Also

[strptime](#page-0-0), [strftime](#page-0-0), [DateTimeClasses](#page-0-0)

Other shinyTime functions: [shinyTimeExample\(](#page-1-2)), [updateTimeInput\(](#page-2-1))

#### Examples

```
## Only run examples in interactive R sessions
if (interactive()) {
ui <- fluidPage(
  # Default value is 00:00:00
  timeInput("time1", "Time:"),
  # Set to current time
  timeInput("time2", "Time:", value = Sys.time()),
  # Set to custom time
  timeInput("time3", "Time:", value = strptime("12:34:56", "%T")),
  # Set to custom time using hms
  timeInput("time4", "Time:", value = hms::as_hms("23:45:07")),
  # Set to custom time using character string
  timeInput("time5", "Time:", value = "21:32:43"),
  # Use hh:mm format
  timeInput("time6", "Time:", seconds = FALSE),
  # Use multiples of 5 minutes
  timeInput("time7", "Time:", minute.steps = 5)
)
shinyApp(ui, server = function(input, output) \{ \})
}
```
<span id="page-2-1"></span>updateTimeInput *Change a time input on the client*

#### Description

Change the label and/or value of a time input

#### Usage

```
updateTimeInput(session, inputId, label = NULL, value = NULL)
```
#### <span id="page-3-0"></span>Arguments

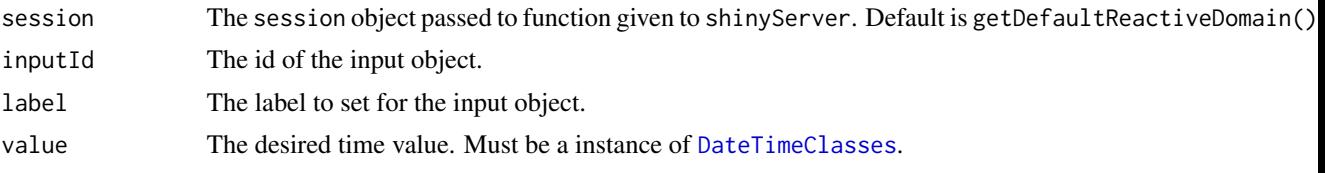

#### See Also

Other shinyTime functions: [shinyTimeExample\(](#page-1-2)), [timeInput\(](#page-1-1))

#### Examples

```
## Only run examples in interactive R sessions
if (interactive()) {
ui <- fluidPage(
  timeInput("time", "Time:"),
  actionButton("to_current_time", "Current time")
)
server <- function(input, output, session) {
  observeEvent(input$to_current_time, {
    updateTimeInput(session, "time", value = Sys.time())
 })
}
shinyApp(ui, server)
}
```
# <span id="page-4-0"></span>Index

∗ shinyTime functions shinyTimeExample, [2](#page-1-0) timeInput, [2](#page-1-0) updateTimeInput, [3](#page-2-0)

DateTimeClasses, *[2](#page-1-0)[–4](#page-3-0)*

hms, *[2](#page-1-0)*

shinyTimeExample, *[2](#page-1-0)*, [2,](#page-1-0) *[3,](#page-2-0) [4](#page-3-0)* strftime, *[2,](#page-1-0) [3](#page-2-0)* strptime, *[2,](#page-1-0) [3](#page-2-0)*

timeInput, *[2](#page-1-0)*, [2,](#page-1-0) *[4](#page-3-0)*

updateTimeInput, *[2,](#page-1-0) [3](#page-2-0)*, [3](#page-2-0)